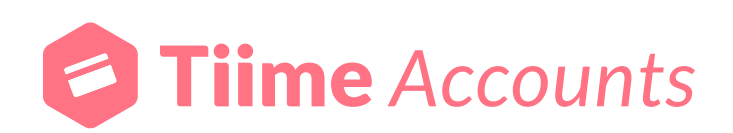

# **Conditions générales d'utilisation de l'application mobile Tiime Accounts**

**Mise à jour le 06/11/2020**

SAS Tiime Software 15 rue Auber, 75009 Paris www.tiime.fr S.A.S. au capital de 500 000 euros RCS Paris : 823 811 278 00030 TVA intracommunautaire : FR 43 823 811 278

# **Article 1 : Objet**

Les présentes conditions générales d'utilisation ont pour objet de déterminer les règles d'utilisation de l'application mobile « Tiime Accounts » (ci-après dénommée l'« Application ») développée et éditée par la société Tiime Software.

En installant l'Application sur son terminal et souscrivant à l'utilisation de celle-ci, l'Utilisateur accepte sans restriction ni réserve l'intégralité des présentes conditions générales d'utilisation, qu'il reconnaît avoir lues et comprises.

En cas de non-acceptation des conditions générales d'utilisation stipulées dans le présent contrat, l'Utilisateur se doit de ne pas accéder à l'Application.

# **Article 2 : Mentions légales**

L'application Tiime Accounts est développée et éditée par la Société Tiime Software, société par actions simplifiée, au capital de 500 000 €, immatriculée au RCS d'Epinal sous le numéro 823 811 278, et dont le siège social est situé au 13 rue du général de Reffye, 88000 Epinal.

La société Tiime Software est enregistrée sous le numéro 831 280 680 par l'Autorité de Contrôle Prudentiel et de Résolution (ACPR) comme agent de Budget Insight, établissement de paiement agréé, l'Application utilisant les services de ce dernier (cf l'article « Accès à l'application »)

Le Directeur de la publication est Monsieur Maxime DIGUE. L'hébergeur du site [www.tiime.fr/](http://www.tiime.fr/accounts.php)accounts. php est la Société OVH dont le siège social est situé au 2 Rue Kellermann, 59100 Roubaix. Téléphone : 1007

# **Article 3 : Définitions**

**La présente clause a pour objet de définir les différents termes essentiels du contrat, ces termes ayant valeur contractuelle :**

- **Application** : désigne l'application logicielle Tiime Accounts éditée et fournie par la société Tiime Software, disponible gratuitement dans l'App Store d'Apple et le Google Play Store de Google pour être téléchargée par l'Utilisateur sur son terminal Apple iOS et Android. L'Application comprend également les Contenus, les logiciels, les programmes, les outils (de programmation, de navigation, …), les bases de données, les systèmes d'exploitation, la documentation et tous autres éléments et services qui la compose, les mises à jour et les nouvelles versions qui peuvent être apportées à l'Application.
- **Contenu** : désigne sans que cette liste soit limitative, la structure de l'Application, le contenu éditorial, les données, textes, images, photographies, chartes graphiques, marques, logos, sigles, dénominations sociales, ainsi que tout autre contenu présent au sein de l'Application et/ou tout autre élément composant l'Application.
- **Services** : désignent les différentes fonctionnalités et services proposées par l'Application.
- **Utilisateur** : désigne une personne physique ayant téléchargé l'Application.
- **Identifiant et mot de passe** : c'est l'ensemble des informations nécessaires à l'identification d'un Utilisateur sur l'application. Le mot de passe est une information confidentielle, dont l'Utilisateur doit garder le secret, lui permettant, utilisé conjointement avec son Identifiant, de prouver son identité.

### **Article 4 : Accès à l'Application**

L'Application Tiime Accounts a pour objet la gestion des factures d'achat. Elle permet la numérisation des reçus et des factures sous format papier pour les faire correspondre aux lignes bancaires dans le respect des règles édictées par l'article A 102 B-2 du Livre des Procédures Fiscales.

#### **L'Application permet notamment :**

- d'importer des factures d'achats par photo ou email ;  $\Delta$
- de récupérer automatiquement des factures en ligne (téléphonie, électricité, transport, etc) grâce à  $\bullet$ une connexion aux comptes fournisseurs de l'Utilisateur (si l'Utilisateur renseigne les identifiants et mot de passes de ses comptes fournisseurs).
- d'associer des factures aux transactions bancaires par un système de comparaison
- d'exporter des données sous format CSV (sous forme de tableau)  $\bullet$
- de sécuriser les documents dans l'Application et dans le cloud  $\bullet$
- de garantir la valeur légale des reçus par l'apposition d'un cachet serveur (valeur probante)  $\bullet$
- d'exporter les reçus pour en faire une note de frais  $\bullet$
- $\bullet$ connecter son compte bancaire professionnel

Cette liste de fonctionnalités est non exhaustive et peut être modifiée à tout moment par la société Tiime Software qui se réserve le droit de modifier, d'améliorer ou de supprimer, à sa guise, lesdites fonctionnalités, sans que sa responsabilité ne puisse être engagée à ce titre.

Pour utiliser Tiime Accounts, l'utilisateur doit bénéficier d'une connexion internet. L'Utilisateur s'assurera de la compatibilité de son terminal avec l'application et se chargera d'en protéger le contenu (au moyen d'un antivirus par exemple).

L'Utilisateur doit en outre procéder à la création d'un compte sur l'Application. Pour cela une adresse mail valide et un mot de passe devront être renseignés. Il devra ensuite indiquer le nom de sa société ou le numéro SIREN à 9 chiffres. Ces éléments feront l'objet d'une vérification par la société Tiime Software en vue de la création du compte. Si les données communiquées par l'Utilisateur sont erronées, la société Tiime Software ne pourra en être tenue responsable.

#### **A cet égard, l'Utilisateur s'engage à fournir des informations sincères et véritables. La responsabilité civile et pénale de l'Utilisateur pourra être engagée en cas de communication de fausses informations ou d'informations inexactes.**

Une fois le compte créé, les informations de connexion relatives à l'Utilisateur seront valables pour toutes les applications mobiles proposées par la société Tiime Software. L'utilisateur pourra alors se connecter avec ses mêmes identifiants aux autres applications développées par la société Tiime Software. De plus, les données de l'Utilisateur présentes dans l'une des applications seront automatiquement présentes dans les autres applications.

# **Article 5 : Partenaires**

**L'application utilise les services des prestataires suivants :**

- **Budget Insight** : établissement de paiement immatriculé auprès de l'Autorité de contrôle prudentiel et de résolution sous le numéro 16948 et proposant un service d'agrégation bancaire (qui permet à ses utilisateurs d'agréger différents comptes de paiement et autres actifs et de visualiser leurs données bancaires) et d'agrégation d'espace personnel de fournisseurs. Afin d'utiliser l'Application Tiime Accounts, l'Utilisateur accepte sans restriction ni réserve les conditions générales d'utilisation de ce prestataire. A défaut d'acceptation de ces conditions générales d'utilisation par l'Utilisateur, ce dernier devra renoncer à l'utilisation de l'Application.
- **Mindee** : OCR (Optical Character Recognition) qui permet de lire et extraire les informations sur les reçus
- **Cryptolog International Universign** : qui est une autorité de certification figurant sur la liste de confiance française (Trust-service Status List-TSL). Cryptolog International Universign délivre des services de confiance conformes au Règlement européen 910/2014 du parlement européen et du conseil sur l'identification électronique et les services de confiance pour les transactions électroniques au sein du marché intérieur (eIDAS). Dans ce cadre elle est certifiée sous le numéro : Certificate LSTI N° 11050-1072-V2.0
- **Google** : qui est utilisé pour l'hébergement des fichiers
- **Heroku** : qui est utilisé pour l'hébergement des données. Le siège social est situé au 650 7th Street,  $\bullet$ San Francisco, CA (tel : +33 1 (877) 563-4311
- **Société.com** : qui fournit l'API (interface de programmation interactive) de récupération des informations sur une société lors de la création d'un compte.

### **Article 6 : Fonctionnalités de l'Application Tiime Accounts**

L'Application Tiime Accounts procède à l'analyse des justificatifs. Dès qu'un justificatif est ajouté dans l'Application, celui-ci est analysé. Sont pris en compte :

- Le nom du fournisseur
- Le montant payé TTC
- La TVA
- La date de l'opération

Cette analyse permet de faire correspondre un justificatif à une ligne bancaire.

#### **1 - Tableau de bord / Accueil**

Le tableau de bord permet à l'Utilisateur de visualiser l'ensemble des fonctionnalités de l'Application. Sur cette page d'accueil, l'Utilisateur pourra :

- Saisir, ajouter un ou plusieurs comptes bancaires ;
- Transférer une facture par mail
- Voir l'état de traitement de ses justificatifs
- Avoir accès aux onglets et fonctionnalités de l'Application.

#### **Ajouter un compte bancaire**

Lorsque l'utilisateur fait le choix d'ajouter un compte bancaire, il doit :

- Saisir le nom de sa banque
- Saisir ses identifiants de connexion bancaire. Attention, une authentification à deux facteurs peut être demandée selon la banque de l'utilisateur.
- La signature de l'utilisateur autorise Tiime Software à récupérer les relevés bancaires de l'Utilisateur via son abonnement au service de télétransmission de la banque de l'Utilisateur et via son partenaire Budget Insight, établissement de paiement immatriculé auprès de l'Autorité de contrôle prudentiel et de résolution sous le numéro 16948 et proposant un service d'agrégation bancaire (qui permet à ses utilisateurs d'agréger différents comptes de paiement et autres actifs et de visualiser leurs données bancaires)

Le service de signature électronique n'est pas considéré comme une signature électronique qualifiée ou de niveau avancé au sens du règlement eIDAS (règlement (UE) n° 910/2014). L'identité des signataires et l'authenticité des signatures ne sont pas vérifiées.

Cette fonctionnalité permet à l'Utilisateur de visualiser directement sur la page d'accueil l'ensemble des comptes bancaires qu'il a connectés ainsi que le solde de ces derniers.

#### **Transférer une facture**

L'Utilisateur peut envoyer une facture à l'Application par mail. Le justificatif est envoyé directement au système de reconnaissance optique de texte (OCR : Optical Character Recognition) qui l'envoie dans l'Application.

En cliquant sur l'adresse mail de transfert, celle-ci sera automatiquement copiée pour permettre à l'Utilisateur de la coller dans la boîte mail de son choix et d'ainsi envoyer son ou ses justificatifs à Accounts.

#### **Traitement des justificatifs**

Lorsqu'un justificatif est ajouté et est en cours d'analyse, celui-ci apparaît dans la section « on s'occupe de tout ». L'utilisateur pourra alors cliquer pour voir lesquels de ses justificatifs sont en cours d'analyse par l'Application.

Le temps de traitement d'un justificatif peut être de quelques minutes à 48h.

Lorsque le justificatif est difficilement lisible ou si des champs sont manquants, il est possible que l'Utilisateur doive compléter des informations. Dans ce cas là, l'information est automatiquement demandée à l'Utilisateur sur le tableau de bord.

#### **2 - Justificatifs**

L'Utilisateur de l'Application Tiime Accounts a une vision globale de l'ensemble de ses justificatifs via l'onglet « Justificatifs ».

#### **L'espace justificatif**

Au sein de l'espace « justificatifs », l'Utilisateur retrouve l'ensemble de ses justificatifs qu'il a importés par photo ou mail, ou qui ont été récupérés via la connexion à un ou plusieurs de ses comptes fournisseurs.

#### **Par justificatif, on retrouve :**

- Le nom du fournisseur
- La date de la transaction
- Le montant TTC
- Le montant de la TVA
- Le trombone qui marque la correspondance entre un reçu et une écriture bancaire

Les reçus peuvent être récupérés par connexion à un compte fournisseur, ajouté par photo ou envoyés par mail. Aucune qualité de service (QoS) n'est garantie par la société Tiime Software quant au bon acheminement des mails. Toutefois, elle s'efforcera de mettre en œuvre tous les moyens à sa disposition permettant d'assurer à l'Utilisateur la meilleure utilisation possible. Les protocoles d'acheminement peuvent être programmés par l'Utilisateur sur son terminal. Il est à noter que les politiques anti-spam peuvent nuire au bon acheminement des mails.

Le nuage dans l'Application permet de visualiser la liste des comptes fournisseurs connectés (facturiers). Si l'Utilisateur clique sur le nom d'un fournisseur, le nombre de justificatifs récupérés depuis la connexion du compte apparaît ainsi que la possibilité de désactiver le compte fournisseur.

La loupe permet une recherche parmi les justificatifs.

Au sein de la liste des justificatifs, le trombone signifie qu'un paiement a été trouvé pour ce justificatif.

Pour être en accord avec l'arrêté du 22 mars 2017 fixant les modalités de numérisation des factures papier en application de l'article L. 102 B du livre des procédures fiscales, tous les documents téléchargés sur Tiime Accounts sont par la suite envoyés, une fois par mois, à la société Cryptolog International Universign. Pour garantir la valeur probante d'un document, Cryptolog International Universign appose sur les documents téléchargés sur Tiime Accounts le cachet avancé Universign, en conformité avec le RGS (référentiel général de sécurité), incluant un horodatage qualifié. Dans ce cadre, les documents téléchargés sur l'application Tiime Accounts ont une valeur légale, ils ne peuvent donc pas être supprimés. Le fait de les supprimer sur l'application permet de ne plus les afficher, mais pour répondre aux

demandes fiscales, les documents sont stockés sur nos serveurs pendant une durée de 10 ans (durée de la prescription fiscale). La valeur probante s'applique uniquement à tous les justificatifs téléchargés et disponibles depuis l'application Tiime Accounts.

Cependant, il est rappelé que l'utilisateur est le seul responsable du caractère original et non modifié du justificatif transmis et de son bon téléchargement dans l'application Tiime Accounts quelque soit le mode de transmission du justificatif (appareil photo, mail ou connexion aux fournisseurs).

#### **3 - Appareil photo**

Le bouton appareil photo permet de prendre en photo directement un reçu ou une facture pour l'insérer dans l'Application. Une autorisation d'accès à l'appareil photo du terminal est demandée pour réaliser cette opération. Si l'Utilisateur refuse cet accès il pourra néanmoins envoyer ses justificatifs par mail. Cette autorisation peut être retirée si elle a déjà été acceptée.

La gestion de l'autorisation d'accès à l'appareil se fait dans le centre de réglage du terminal de l'Utilisateur, en modifiant les paramètres de l'Application.

Lorsqu'un justificatif est pris en photo, l'Utilisateur peut ajouter des tags afin de catégoriser ses dépenses (Ex : restaurant client, fournitures de bureau…).

#### **4 – Onglet « Plus »**

L'onglet « plus » permet à l'utilisateur de gérer son compte.

#### **Il y trouvera :**

- l'adresse mail à laquelle envoyer ses justificatifs s'il le souhaite ;
- l'ensemble de ses comptes bancaires connectés à l'Application ;  $\Delta$
- un lien direct de contact vers le support (Intercom) ; ٠
- l'aide en ligne qui renvoie vers la FAQ Tiime Accounts ; ٠
- les informations personnelles de contact qu'il a rempli au cours de la création de son compte ; ٠
- l'exportation de toutes ses données : Reçus, notes de frais et lignes bancaires  $\bullet$
- les modalités de modification de son mot de passe ٠
- la déconnexion de son compte.

#### **Déconnexion et changement de mot de passe**

Pour se déconnecter de son espace Accounts, l'Utilisateur doit cliquer sur l'onglet "Plus", puis sur « déconnexion ».

Pour changer de mot de passe, l'Utilisateur doit cliquer sur l'onglet "Plus" puis sur « modification de mot de passe ». L'Utilisateur reçoit alors par mail un lien qui lui permet de changer de mot de passe.

Etant donné que les informations de connexion relatives à l'Utilisateur sont valables pour toutes les applications mobiles proposées par la société Tiime Software, l'Utilisateur comprend que la modification du mot de passe vaut pour toutes les applications Tiime.

# **Article 7 : Conditions financières**

L'Application est proposée gratuitement aux Utilisateurs. Toutefois, les coûts d'abonnement auprès de l'opérateur de téléphonie mobile, les coûts de connexion et d'accès au réseau Internet, le surcoût éventuel facturé pour le chargement des données, etc, sont à la charge des Utilisateurs.

# **Article 8 : Propriété intellectuelle et Licence d'utilisation**

La société Tiime Software est le propriétaire exclusif de tous logos, marques, signes et droits de propriété intellectuelle, logiciels, relatifs à l'Application et à ses fonctionnalités, sous réserve des droits des sociétés dont la société Tiime Software exploite la licence.

La société Tiime Software concède par les présentes, à l'Utilisateur, un droit personnel d'utilisation de l'Application et de son Contenu, non exclusif, révocable, non cessible, non transférable, mondial et gratuit uniquement pour ses besoins propres dans le cadre de l'utilisation de l'Application, à l'exclusion de toute autre finalité.

Sous réserve des dispositions précédentes, aucune des dispositions des conditions générales d'utilisation ne peut être interprétée comme une cession, un transfert, une vente, une concession, une licence, un prêt, une location, une autorisation d'exploitation consentie directement ou indirectement par la société Tiime Software au profit de l'Utilisateur sur l'Application et son contenu.

#### **L'Utilisateur s'interdit expressément :**

- de reproduire de façon permanente ou provisoire l'Application, en tout ou partie, par tout moyen et sous toute forme ;
- d'accéder et/ou d'utiliser les codes source de l'Application et/ou des composants logiciels de l'Application ;
- d' utiliser des logiciels ou procédés destinés à copier le contenu de l'Application ;
- de procéder à toute adaptation, modification, traduction, transcription, arrangement, compilation, décompilation, assemblage, désassemblage, transcodage, ni appliquer la rétro-ingénierie de tout ou partie de l'Application
- d'exporter l'Application, de fusionner tout ou partie de l'Application avec d'autres programmes in- $\bullet$ formatiques ;
- de vendre, louer, sous-licencier ou distribuer de quelque façon que ce soit l'Application à des tiers.
- d'extraire ou réutiliser, y compris à des fins privées, sans autorisation préalable écrite de la société Tiime Software, une partie substantielle ou non du contenu des bases de données et archives constituées par l'Application ;
- de mettre en place des systèmes susceptibles de pirater l'Application en tout ou partie, ou de nature à violer les présentes conditions générales d'utilisation.
- de tenter de détourner l'Application ou ses fonctionnalités ou d'y insérer des virus.

# **Article 9 : Données personnelles**

Les informations demandées à l'Utilisateur sur l'Application sont celles énoncées au sein des présentes Conditions générales d'utilisation, à savoir toutes celles permettant d'identifier l'Utilisateur et d'utiliser l'Application.

La société Tiime Software assure à l'Utilisateur une collecte et un traitement des données conformes aux dispositions de la loi n°78-17 du 6 janvier 1978 relative à l'informatique, aux fichiers et aux libertés, modifiée et au règlement européen sur la protection des données n° 2016/679 du 27 avril 2016.

Conformément à l'article 30 du règlement européen sur la protection des données n° 2016/679 du 27 avril 2016 ("RGPD"), la société Tiime Software déclare tenir par écrit un registre de toutes les catégories d'activités de traitement effectuées.

**Les informations personnelles des Utilisateurs seront conservées pendant toute la durée d'utilisation de l'Application sauf si :** 

- L'Utilisateur exerce son droit de suppression des données le concernant, dans les conditions décrites ci-après, ce qui pourrait affecter son accès aux fonctionnalités de l'Application ;
- Une durée de conservation plus longue est autorisée ou imposée en vertu d'une disposition légale ou réglementaire.

Pendant cette période, la société Tiime Software mettra en place tous moyens aptes à assurer la confidentialité et la sécurité des données personnelles des Utilisateurs, de manière à empêcher leur endommagement, effacement ou accès par des tiers non autorisés.

L'accès à ces données personnelles est strictement limité aux employés et préposés de la société Tiime Software, à ses partenaires et à ses sous-traitants. Les partenaires et sous-traitants en question sont soumis à une obligation de confidentialité et ne peuvent utiliser les données des Utilisateurs qu'en conformité avec les dispositions contractuelles convenues avec la société Tiime Software, la législation applicable et leurs règles professionnelles. En particulier, la société Tiime Software s'engage à documenter par écrit toute instruction concernant le traitement des données par ses sous-traitants, veiller au respect des obligations prévues par le règlement européen sur la protection des données de la part de ses sous-traitants, et superviser ledit traitement.

En dehors des cas énoncés ci-dessus, la société Tiime Software s'engage à ne pas vendre, louer, céder ni donner accès à des tiers aux données des Utilisateurs sans leur consentement préalable, à moins d'y être contraints en raison d'un motif légitime (obligation légale, lutte contre la fraude, décisions administrative ou judiciaire, exercice des droits de la défense, etc.).

Conformément à la loi « informatique et libertés » du 6 janvier 1978 modifiée et au Règlement européen n°2016/679/UE du 27 avril 2016, l'Utilisateur bénéficie d'un droit d'accès, de rectification, de portabilité et d'effacement de ses données ou encore de limitation du traitement. Il peut également, pour des motifs légitimes, s'opposer au traitement des données le concernant.

Pour exercer ces droits ou pour toute question sur le traitement de ses données, l'Utilisateur peut, sous réserve de la production d'un justificatif d'identité valide, exercer ses droits en s'adressant à [donnees-personnelles@tiime.fr](mailto:donnees-personnelles@tiime.fr).

Si l'Utilisateur ne souhaite pas/plus recevoir d'actualités, sollicitations (par téléphone, SMS, courrier postal ou électronique) et invitations, il a la faculté de l'indiquer en contactant la société Tiime Software dans les conditions évoquées ci-dessus.

Pour toute information complémentaire ou réclamation, l'Utilisateur peut contacter la Commission Nationale de l'Informatique et des Libertés.

### **Article 10 : Responsabilité et force majeure**

L'Application et le logiciel sont fournis en l'état, sans garantie d'aucune sorte, ni expresse, ni tacite autre que celle prévue par la loi en vigueur.

La société Tiime Software s'engage à faire ses meilleurs efforts pour sécuriser l'accès, la consultation et l'utilisation de l'Application. L'Application est en principe disponible 24 heures sur 24, 7 jours sur 7 sous réserve des éventuelles pannes et interventions de maintenance nécessaires au bon fonctionnement de l'Application.

La société Tiime Software n'est à ce titre tenue qu'à une obligation de moyens.

Il appartient à l'Utilisateur de prendre toutes les dispositions nécessaires permettant de protéger son identifiant et son mot de passe contre toute atteinte. L'Utilisateur assume les risques liés à l'utilisation de son identifiant et mot de passe.

Tout usage du service par l'Utilisateur ayant directement ou indirectement pour conséquence des dommages à la société Tiime Software doit faire l'objet d'une indemnisation au profit de la celle-ci.

**La société Tiime software ne pourra en aucun cas, dans la limite du droit applicable, être tenue responsable :**

- des dommages et/ou préjudices, directs ou indirects, matériels ou immatériels, ou de quelque nature que ce soit, résultant d'une indisponibilité du Service ou de toute Utilisation du Service.
- des dommages résultant d'un cas de force majeure ou du fait imprévisible et insurmontable d'un  $\Delta$ tiers.
- des dommages qui auraient été causés par la violation de ses obligations par un Utilisateur ;
- en cas de défaut, de perte, de retard ou d'erreur de transmission de données qui sont indépendants ٠ de sa volonté ;
- de l'envoi de messages et/ou de données et à une adresse fausse, erronée ou incomplète ;
- si des données ne lui parvenaient pas, pour quelque raison que ce soit, ou si les données reçues ٠ étaient illisibles ou impossibles à traiter ;
- dans l'hypothèse où l'Utilisateur ne parviendrait à accéder ou à utiliser l'Application et/ou l'une des fonctionnalités pour quelque raison que ce soit ;
- si, pour quelque raison que ce soit, la connexion devait être interrompue ou suspendue, et des dommages résultant d'une indisponibilité de l'Application ou de toute utilisation de l'Application, ni des conséquences pouvant en découler sur l'activité personnelle, professionnelle ou commerciale des Utilisateurs.

L'accès aux services de l'Application peut à tout moment faire l'objet d'une interruption, d'une suspension, d'une modification sans préavis pour une maintenance ou pour tout autre cas. L'Utilisateur s'interdit de réclamer une indemnisation à la suite d'une telle interruption, suspension ou modification.

De plus, l'Utilisateur admet connaître les limites et contraintes propres au réseau internet et, à ce titre, reconnaît notamment l'impossibilité d'une garantie totale de la sécurisation des échanges de données. Bien que la société Tiime Software s'engage à mettre en œuvre les moyens nécessaires afin de garantir au mieux la sécurité et la confidentialité des données, l'Utilisateur s'obligera également à mettre en œuvre tous les moyens de sécurité nécessaires afin de protéger ses propres données.

En outre, pour la récupération des relevés bancaires et la connexion aux fournisseurs, la société Tiime software a recours à des services utilisant la technique du scraping, c'est-à-dire à une technique d'extraction de contenus sur des sites tiers. La société Tiime Software n'est pas en mesure de garantir ce procédé et ne pourra être tenue pour responsable si la récupération des éléments ne fonctionne pas.

Par ailleurs, La société Tiime Software décline toute responsabilité en cas de mauvaise utilisation du terminal et/ou d'incident lié à l'utilisation du terminal lors de l'utilisation de l'Application.

De plus, la société Tiime Software ne pourrait voir sa responsabilité engagée dans les relations de l'Utilisateur avec des tiers, notamment dans le cadre des préjudices indirects qui seraient subis par l'Utilisateur tels que perte de données enregistrées, mauvaises remontées d'informations par le service d'OCR ou toute autre perte pécuniaire.

L'Utilisateur s'engage enfin à ne pas utiliser l'Application à des fins illicites, ou en vue de la commission de toutes infractions contraventionnelles, délictuelles ou criminelles. A cet égard, la société Tiime Software ne fournissant qu'un outil, elle ne pourra pas être tenue responsable de tout usage mal intentionné de l'Application.

### **Article 11 : Modifications**

Les présentes conditions d'utilisation sont susceptibles d'être modifiées ou complétées à tout moment, en tout ou partie, afin de les adapter aux évolutions de la technique, légales ou jurisprudentielles ou lors de la mise en place de nouvelles fonctionnalités. Les Utilisateurs sont donc invités à les consulter de manière régulière, ces conditions étant réputées acceptées sans réserve dès l'accès postérieur à leur mise en ligne.

Les Conditions Générales d'Utilisation sont celles en vigueur à la date de la connexion et de l'utilisation de l'Application par l'Utilisateur.

### **Article 12 : Durée**

Le présent contrat est à durée indéterminée. Le contrat produit ses effets à l'égard de l'Utilisateur à compter de l'utilisation de l'Application.

# **Article 13 : Résiliation**

L'Utilisateur peut résilier à tout moment, et sans préavis ni indemnité, le présent contrat en en demandant expressément à la société Tiime Sotware la suppression de son compte via le lien de contact Intercom présent sur l'Application et en désinstallant l'Application. La suppression sera effective dans un délai de sept (7) jours ouvrés.

A la fin du contrat, les données de l'Utilisateur seront conservées pendant une durée de trente (30) jours. Au-delà, elles seront détruites sans préavis. Il appartient par conséquent à l'Utilisateur de conserver une copie de toutes ses données, notamment afin de satisfaire aux obligations légales en vigueur.

La société Tiime software peut mettre fin à l'utilisation de l'Application à tout moment en cas de non-respect par l'Utilisateur de ses obligations. Le cas échéant l'Utilisateur sera prévenu par mail et aura accès à l'Application pendant une durée maximale d'un mois. Au moment de toute résiliation, les droits et les licences accordés seront résiliés et l'Utilisateur devra cesser toute utilisation de l'Application.

### **Article 14 : Contact**

Pour toute question relative au présent contrat et/ou à l'Application, l'Utilisateur pourra envoyer un courriel à [aide@tiime.fr.](mailto:aide@tiime.fr)

# **Article 15 : Droit applicable et juridiction compétente**

La législation française s'applique aux présentes Conditions Générales d'Utilisation. En cas de différend ou de réclamation, les parties s'efforceront de trouver une solution amiable. En cas d'absence de résolution amiable d'un litige né entre les parties dans un délai de trois (3) mois, seuls les tribunaux du ressort de la Cour d'appel de Paris seront compétents.

Si n'importe quelle disposition de ces Conditions d'Utilisation est tenue pour être illégale, invalide ou inapplicable, en application d'une loi, d'un règlement ou à la suite d'une décision définitive d'une juridiction compétente, les dispositions restantes resteront en vigueur.

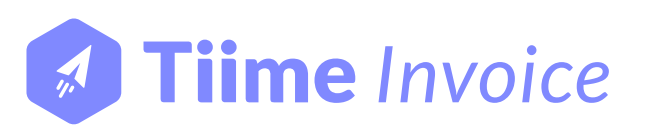

# **Conditions générales d'utilisation de l'application mobile Tiime Invoice**

**Mise à jour le 06/11/2020**

SAS Tiime Software 15 rue Auber, 75009 Paris www.tiime.fr S.A.S. au capital de 500 000 euros RCS Paris : 823 811 278 00030 TVA intracommunautaire : FR 43 823 811 278

# **Article 1 : Objet**

Les présentes conditions générales d'utilisation ont pour objet déterminer les règles d'utilisation de l'application « Tiime Invoice » (ci-après dénommée l'« Application ») développée et éditée par la société Tiime Software.

En installant l'Application sur son terminal ou en l'utilisant sur internet, et souscrivant à l'utilisation de celle-ci, l'Utilisateur accepte sans restriction ni réserve l'intégralité des présentes conditions générales d'utilisation, qu'il reconnaît avoir lues et comprises.

En cas de non-acceptation des conditions générales d'utilisation stipulées dans le présent contrat, l'Utilisateur se doit de ne pas accéder à l'Application.

# **Article 2 : Mentions légales**

L'application Tiime Invoice est développée et éditée par la Société Tiime Software, société par actions simplifiée, au capital de 10 000 €, immatriculée au RCS d'Epinal sous le numéro 823 811 278, et dont le siège social est situé au 13 rue du général de Reffye, 88000 Epinal.

La société Tiime Software est enregistrée sous le numéro 831 280 680 par l'Autorité de Contrôle Prudentiel et de Résolution comme agent de Budget Insight, établissement de paiement agréé, l'Application utilisant les services de ce dernier (cf l'article « Accès à l'application »).

Le Directeur de la publication est Monsieur Maxime DIGUE.

# **Article 3 : Définitions**

**La présente clause a pour objet de définir les différents termes essentiels du contrat, ces termes ayant valeur contractuelle :**

- **Application** : désigne l'application logicielle Tiime Invoice éditée et fournie par la société Tiime Software, disponible gratuitement dans l'App Store d'Apple et le Google Play Store de Google pour être téléchargée par l'Utilisateur sur son terminal Apple iOS et Android et sur le web à l'adresse : <https://apps.tiime.fr/invoice/>. L'Application comprend également les Contenus, les logiciels, les programmes, les outils (de programmation, de navigation, …), les bases de données, les systèmes d'exploitation, la documentation et tous autres éléments et services qui la compose, les mises à jour et les nouvelles versions qui peuvent être apportées à l'Application.
- **Contenu** : désigne sans que cette liste soit limitative, la structure de l'Application, le contenu éditorial, les données, textes, images, photographies, chartes graphiques, marques, logos, sigles, dénominations sociales, ainsi que tout autre contenu présent au sein de l'Application et/ou tout autre élément composant l'Application.
- **Services** : désignent les différentes fonctionnalités et services proposées par l'Application.
- **Utilisateur** : désigne une personne physique ayant téléchargé l'Application.

**Identifiant et mot de passe** : c'est l'ensemble des informations nécessaires à l'identification d'un Utilisateur sur l'application. Le mot de passe est une information confidentielle, dont l'Utilisateur doit garder le secret, lui permettant, utilisé conjointement avec son Identifiant, de prouver son identité.

### **Article 4 : Accès à l'Application**

L'Application Tiime Invoice a pour objet la facturation et l'élaboration de devis. Elle est disponible en version web et en version mobile.

#### **L'Application permet notamment de :**

- Créer et éditer une base de clients, des factures, des avoirs, des devis
- $\bullet$ Envoyer des factures ou devis
- Télécharger des factures, devis et avoirs au format PDF ×
- Personnaliser ses factures et devis ä
- Modifier le taux de TVA
- Connecter son compte bancaire professionnel  $\bullet$
- Faire correspondre les factures encaissées aux lignes bancaires

Cette liste de fonctionnalités est non exhaustive et peut être modifiée à tout moment par la société Tiime Software qui se réserve le droit de modifier, d'améliorer, ou de supprimer, à sa guise, lesdites fonctionnalités, sans que sa responsabilité ne puisse être engagée à ce titre.

Pour utiliser Tiime Invoice, l'utilisateur doit bénéficier d'une connexion internet.

L'Utilisateur s'assurera de la compatibilité de son terminal avec l'application et se chargera d'en protéger le contenu (au moyen d'un antivirus par exemple).

L'Utilisateur doit en outre procéder à la création d'un compte sur l'Application. Pour cela une adresse mail valide et un mot de passe devront être renseignés. Il devra ensuite indiquer le nom de sa société ou le numéro SIREN à 9 chiffres. Ces éléments feront l'objet d'une vérification par la société Tiime Software en vue de la création du compte. Si les données communiquées par l'Utilisateur sont erronées, la société Tiime Software ne pourra en être tenue responsable.

A cet égard, l'Utilisateur s'engage à fournir des informations sincères et véritables. La responsabilité civile et pénale de l'Utilisateur pourra être engagée en cas de communication de fausses informations ou d'informations inexactes.

Une fois le compte créé, les informations de connexion relatives à l'Utilisateur seront valables pour toutes les applications mobiles proposées par la société Tiime Software. L'utilisateur pourra alors se connecter avec ses mêmes identifiants aux autres applications développées par la société Tiime Software. De plus, les données de l'Utilisateur présentes dans l'une des applications seront automatiquement présentes dans les autres applications.

# **Article 5 : Partenaires**

**L'application utilise les services des prestataires suivants :**

- **Budget Insight** : établissement de paiement immatriculé auprès de l'Autorité de contrôle prudentiel et de résolution sous le numéro 16948 et proposant un service d'agrégation bancaire (qui permet à ses utilisateurs d'agréger différents comptes de paiement et autres actifs et de visualiser leurs données bancaires). Afin d'utiliser l'Application Tiime Invoice, l'Utilisateur accepte sans restriction ni réserve les conditions générales d'utilisation de ce prestataire. A défaut d'acceptation de ces conditions générales d'utilisation par l'Utilisateur, ce dernier devra renoncer à l'utilisation de l'Application.
- **Google** : qui est utilisé pour l'hébergement des fichiers
- **Google Maps** : qui est utilisé pour la création des comptes clients de l'utilisateur.
- **Heroku** : qui est utilisé pour l'hébergement des données. Le siège social est situé au 650 7th Street, San Francisco, CA (Tél : +1 (877) 563-4311).
- **Société.com** : qui fournit l'API (interface de programmation interactive) de récupération des informations sur une société lors de la création d'un compte.

# **Article 6 : Fonctionnalités de l'Application Tiime Invoice**

L'Application Tiime Invoice se décline sous 5 onglets : Accueil, Clients, Factures, Devis et Paramètres.

#### **1-Tableau de bord / accueil (application mobile)**

Le tableau de bord permet à l'Utilisateur de visualiser l'ensemble des fonctionnalités de l'Application.

#### **Sur cette page d'accueil, l'Utilisateur pourra :**

- Saisir, ajouter un ou plusieurs comptes bancaires
- Envoyer une facture par mail à son client
- Transformer ses devis en factures
- Avoir accès aux onglets et fonctionnalités de l'Application.

#### **Ajouter un compte bancaire**

**Sur l'application mobile, l'utilisateur peut faire le choix d'ajouter un compte bancaire, il doit :**

- Saisir le nom de sa banque
- Saisir ses identifiants de connexion bancaire. Attention, une authentification à deux facteurs peut être demandée selon la banque de l'utilisateur.
- La signature de l'utilisateur autorise Tiime Software à récupérer les relevés bancaires de l'Utilisateur via son abonnement au service de télétransmission de la banque de l'Utilisateur et via son partenaire Budget Insight, établissement de paiement immatriculé auprès de l'Autorité de contrôle prudentiel et de résolution sous le numéro 16948 et proposant un service d'agrégation bancaire (qui permet à ses utilisateurs d'agréger différents comptes de paiement et autres actifs et de visualiser leurs données bancaires)

Le service de signature électronique n'est pas considéré comme une signature électronique qualifiée ou de niveau avancé au sens du règlement eIDAS (règlement (UE) n° 910/2014). L'identité des signataires et l'authenticité des signatures ne sont pas vérifiées.

Cette fonctionnalité permet à l'Utilisateur de visualiser directement sur la page d'accueil l'ensemble des comptes bancaires qu'il a connectés ainsi que le solde de ces derniers.

#### **2 - Clients**

Dans l'onglet « Clients », l'Utilisateur peut voir toute la liste de ses clients, le total facturé par client, la balance TTC, la date due de paiement, le détail d'un compte client et faire une recherche par nom de client.

Pour pouvoir établir un devis ou une facture, l'Utilisateur doit d'abord créer une ou plusieurs fiches clients dans l'onglet « Clients ». Il peut saisir toutes les informations dont il dispose. Pour finaliser sa démarche il doit cliquer sur « créer le client ».

**Au sein de son compte utilisateur, l'utilisateur retrouve :**

- Les informations et coordonnées du client créé
- Les factures liées à ce compte client
- La balance du compte client : la somme d'argent qu'il doit

#### **3 - Factures**

Il est rappelé à l'Utilisateur que, conformément à l'article L441-3 du Code de commerce, toute prestation de service ou de vente de marchandise entre professionnels doit obligatoirement faire l'objet d'une facturation, et que les factures doivent comporter certaines mentions.

Lors de sa première connexion, l'Utilisateur a accès un écran d'accueil pour chaque onglet, lui récapitulant tout ce qu'il trouvera sur son modèle de facture standard.

Il est aussi informé qu'il peut personnaliser ses factures directement dans ses paramètres de compte.

Il est rappelé à l'Utilisateur que les factures éditées par défaut sans modifications respectent les règles législatives et réglementaires en vigueur relatives à la facturation.

#### **Créer une facture**

L'Utilisateur peut créer une facture en un clic grâce au bouton « nouvelle facture ». Il peut également cliquer à tout moment sur « créer une facture » dans son espace factures.

**Au sein de sa facture, plusieurs informations pourront être personnalisées et notamment :**

- Les informations relatives à sa société
- Les informations relatives au client facturé
- L'intitulé de la facture
- La date d'émission
- La date de règlement
- Le type de service facturé
- **Le taux de TVA**
- Le montant du service HT
- **Les mentions légales**
- Les délais de paiement et pénalités

Lorsque l'Utilisateur crée une facture, celle-ci est automatiquement enregistrée en tant que brouillon. Pour créer la facture définitive, l'Utilisateur devra à la fin de sa saisie, cliquer sur « créer la facture ».

L'Utilisateur peut supprimer un brouillon, mais ne peut pas supprimer une facture qui peut seulement être annulée. L'annulation d'une facture engendre un avoir intégral de la facture annulée.

#### **Tableau de bord des factures**

**Sur son tableau de bord de factures, l'utilisateur retrouvera les informations suivantes :**

- Date de création de facture
- Numéro de la facture Ä
- Nom du client  $\mathcal{L}_{\mathcal{A}}$
- Titre de la prestation Ä
- Montant HT ×.
- Etat de la facture
- Total facturé

#### **L'utilisateur peut :**

- Faire une recherche par facture
- Faire une nouvelle facture ٠
- Voir une facture existante

Lorsque l'utilisateur ouvre une facture existante, il peut transformer celle-ci en avoir en cliquant sur « créer un avoir ».

#### **4 - Devis**

#### **Créer un devis**

Les étapes de création d'un devis sont les mêmes que pour une facture. L'utilisateur peut une fois un devis créé, convertir ce dernier en facture. Pour cela il doit se rendre sur le devis qu'il a créé et cliquer sur le bouton « transformer un devis ». Le devis est alors transformé en facture et apparaît dans le tableau de bord des factures.

#### **Téléchargement ou envoi par mail des factures / devis**

L'Utilisateur peut télécharger ou envoyer sa facture ou devis directement en cliquant sur les trois petits points « … » : « télécharger le PDF » ou « envoyer par mail ».

En cliquant sur « envoyer par mail », l'Utilisateur peut personnaliser son mail. Le message d'envoi ainsi que l'objet sont pré remplis. Ces champs peuvent se modifier soit directement dans le mail de façon ponctuelle, soit directement dans les paramètres de l'Application. La facture ou le devis sont automatiquement rattachés au mail.

Lorsque le mail est envoyé via la version web de l'Application, le client de l'Utilisateur reçoit un mail provenant de l'adresse apps@tiime.fr. En revanche, lorsque le mail est envoyé via la version mobile de l'Application, le client de l'Utilisateur reçoit un mail provenant directement de l'adresse mail de l'Utilisateur.

Aucune qualité de service (QoS) n'est garantie par la société Tiime Software quant au bon acheminement des mails. Toutefois, elle s'efforcera de mettre en œuvre tous les moyens à sa disposition permettant d'assurer à l'Utilisateur la meilleure utilisation possible. Les protocoles d'acheminement peuvent être programmés par l'Utilisateur sur son terminal. Il est à noter que les politiques anti-spam peuvent nuire au bon acheminement des mails.

#### **5– Onglet « Plus »**

L'onglet « plus » permet à l'utilisateur de gérer son compte.

#### **Il y trouvera :**

- l'ensemble de ses comptes bancaires connectés à l'Application ;
- l'accès au paramètres de facturation
- un lien direct de contact vers le support (Intercom) ;  $\bullet$
- l'aide en ligne qui renvoie vers la FAQ Tiime Invoice ; a.
- les informations personnelles de contact qu'il a rempli au cours de la création de son compte ;  $\bullet$
- les modalités de modification de son mot de passe  $\bullet$
- la déconnexion de son compte.

#### **Paramètres de facturation**

#### **L'accès à "Paramètres de facturation" permet à l'Utilisateur de modifier les éléments suivants :**

- Le type de facture par défaut : Facture rapide, facture standard, facture avancée
- La couleur des factures
- Les coordonnées de la société de l'Utilisateur
- Les informations de bas de page
- Le taux de TVA par défaut ä
- Le texte par défaut présent dans les mails a.
- Les mentions légales ٠
- Les conditions de paiements a.
- La période de validité des devis ä
- Il est rappelé à l'Utilisateur que les factures éditées par défaut sans modifications respectent les règles législatives et réglementaires en vigueur relatives à la facturation.

La société Tiime Software ne saurait être tenue responsable de tous dommages directs ou indirects causés par la modification desdites factures.

#### **Déconnexion et changement de mot de passe**

- Pour se déconnecter de son espace Invoice, l'Utilisateur doit cliquer sur l'onglet plus, puis sur « déconnexion ».
- Pour changer de mot de passe, l'Utilisateur doit cliquer sur l'onglet "Plus" puis sur « modification de mot de passe ». L'Utilisateur reçoit alors par mail un lien qui lui permet de changer de mot de passe.
- Etant donné que les informations de connexion relatives à l'Utilisateur sont valables pour toutes les applications mobiles proposées par la société Tiime Software, l'Utilisateur comprend que la modification du mot de passe vaut pour toutes les applications Tiime.

### **Article 7 : Conditions financières**

L'Application est proposée gratuitement aux Utilisateurs. Toutefois, les coûts d'abonnement auprès de l'opérateur de téléphonie mobile, les coûts de connexion et d'accès au réseau Internet, le surcoût éventuel facturé pour le chargement des données, etc, sont à la charge des Utilisateurs.

### **Article 8 : Propriété intellectuelle et Licence d'utilisation**

La société Tiime Software est le propriétaire exclusif de tous logos, marques, signes et droits de propriété intellectuelle, logiciels, relatifs à l'Application et à ses fonctionnalités, sous réserve des droits des sociétés dont la société Tiime Software exploite la licence.

La société Tiime Software concède par les présentes, à l'Utilisateur, un droit personnel d'utilisation de l'Application et de son contenu, non exclusif, révocable, non cessible, non transférable, mondial et gratuit uniquement pour ses besoins propres dans le cadre de l'utilisation de l'Application, à l'exclusion de toute autre finalité.

Sous réserve des dispositions précédentes, aucune des dispositions des conditions générales d'utilisation ne peut être interprétée comme une cession, un transfert, une vente, une concession, une licence, un prêt, une location, une autorisation d'exploitation consentie directement ou indirectement par la société Tiime Software au profit de l'Utilisateur sur l'Application et son contenu.

#### **L'Utilisateur s'interdit expressément :**

- de reproduire de façon permanente ou provisoire l'Application, en tout ou partie, par tout moyen et sous toute forme ;
- d'accéder et/ou d'utiliser les codes source de l'Application et/ou des composants logiciels de l'Application ;
- d' utiliser des logiciels ou procédés destinés à copier le contenu de l'Application ;
- de procéder à toute adaptation, modification, traduction, transcription, arrangement, compilation, ٠ décompilation, assemblage, désassemblage, transcodage, ni appliquer la rétro-ingénierie de tout ou partie de l'Application
- d'exporter l'Application, de fusionner tout ou partie de l'Application avec d'autres programmes informatiques ;
- de vendre, louer, sous-licencier ou distribuer de quelque façon que ce soit l'Application à des tiers.
- d'extraire ou réutiliser, y compris à des fins privées, sans autorisation préalable écrite de la société Tiime Software, une partie substantielle ou non du contenu des bases de données et archives constituées par l'Application ;
- de mettre en place des systèmes susceptibles de pirater l'Application en tout ou partie, ou de nature à violer les présentes conditions générales d'utilisation.
- de tenter de détourner l'Application ou ses fonctionnalités ou d'y insérer des virus.

### **Article 9 : Données personnelles**

Les informations demandées à l'Utilisateur sur l'Application sont celles énoncées au sein des présentes Conditions générales d'utilisation, à savoir toutes celles permettant d'identifier l'Utilisateur et ses clients, et d'utiliser l'Application.

La société Tiime Software assure à l'Utilisateur une collecte et un traitement des données conformes aux dispositions de la loi n°78-17 du 6 janvier 1978 relative à l'informatique, aux fichiers et aux libertés, modifiée et au règlement européen sur la protection des données n° 2016/679 du 27 avril 2016.

Conformément à l'article 30 du règlement européen sur la protection des données n°2016/679 du 27 avril 2016 ("RGPD"), la société Tiime Software déclare tenir par écrit un registre de toutes les catégories d'activités de traitement effectuées.

**Les informations personnelles des Utilisateurs seront conservées pendant toute la durée d'utilisation de l'Application sauf si :**

- L'Utilisateur exerce son droit de suppression des données le concernant, dans les conditions décrites ci-après, ce qui pourrait affecter son accès aux fonctionnalités de l'Application ;
- Une durée de conservation plus longue est autorisée ou imposée en vertu d'une disposition légale ou réglementaire.

Pendant cette période, la société Tiime Software mettra en place tous moyens aptes à assurer la confidentialité et la sécurité des données personnelles des Utilisateurs, de manière à empêcher leur endommagement, effacement ou accès par des tiers non autorisés.

L'accès à ces données personnelles est strictement limité aux employés et préposés de la société Tiime Software, à ses partenaires commerciaux et à ses sous-traitants. Les partenaires et sous-traitants en question sont soumis à une obligation de confidentialité et ne peuvent utiliser les données des Utilisateurs qu'en conformité avec les dispositions contractuelles convenues avec la société Tiime Software, la législation applicable et leurs règles professionnelles. En particulier, la société Tiime Software s'engage à documenter par écrit toute instruction concernant le traitement des données par ses sous-traitants, veiller au respect des obligations prévues par le règlement européen sur la protection des données de la part de ses sous-traitants, et superviser ledit traitement.

En dehors des cas énoncés ci-dessus, la société Tiime Software s'engage à ne pas vendre, louer, céder ni donner accès à des tiers aux données des Utilisateurs sans leur consentement préalable, à moins d'y être contraints en raison d'un motif légitime (obligation légale, lutte contre la fraude, décisions administrative ou judiciaire, exercice des droits de la défense, etc.).

Conformément à la loi « informatique et libertés » du 6 janvier 1978 modifiée et au Règlement européen n°2016/679/UE du 27 avril 2016, l'Utilisateur bénéficie d'un droit d'accès, de rectification, de portabilité et d'effacement de ses données ou encore de limitation du traitement. Il peut également, pour des motifs légitimes, s'opposer au traitement des données le concernant.

Pour exercer ces droits ou pour toute question sur le traitement de ses données, l'Utilisateur peut, sous réserve de la production d'un justificatif d'identité valide, exercer ses droits en s'adressant à [donnees-personnelles@tiime.fr](mailto:mailto:donnees-personnelles%40tiime.fr?subject=).

Si l'Utilisateur ne souhaite pas/plus recevoir d'actualités, sollicitations (par téléphone, SMS, courrier postal ou électronique) et invitations, il a la faculté de l'indiquer en contactant la société Tiime Software dans les conditions évoquées ci-dessus.

Pour toute information complémentaire ou réclamation, l'Utilisateur peut contacter la Commission Nationale de l'Informatique et des Libertés.

# **Article 10 : Responsabilité et force majeure**

L'Application et le logiciel sont fournis en l'état, sans garantie d'aucune sorte, ni expresse, ni tacite autre que celle prévue par la loi en vigueur.

La société Tiime Software s'engage à faire ses meilleurs efforts pour sécuriser l'accès, la consultation et l'utilisation de l'Application. L'Application est en principe disponible 24 heures sur 24, 7 jours sur 7 sous réserve des éventuelles pannes et interventions de maintenance nécessaires au bon fonctionnement de l'Application.

La société Tiime Software n'est à ce titre tenue qu'à une obligation de moyens.

Il appartient à l'Utilisateur de prendre toutes les dispositions nécessaires permettant de protéger son identifiant et son mot de passe contre toute atteinte. L'Utilisateur assume les risques liés à l'utilisation de son identifiant et mot de passe.

Tout usage du service par l'Utilisateur ayant directement ou indirectement pour conséquence des dommages à la société Tiime Software doit faire l'objet d'une indemnisation au profit de la celle-ci.

#### **La société Tiime software ne pourra en aucun cas, dans la limite du droit applicable, être tenue responsable :**

- des dommages et/ou préjudices, directs ou indirects, matériels ou immatériels, ou de quelque nature que ce soit, résultant d'une indisponibilité du Service ou de toute Utilisation du Service.
- des dommages résultant d'un cas de force majeure ou du fait imprévisible et insurmontable d'un tiers.
- des dommages qui auraient été causés par la violation de ses obligations par un Utilisateur ;
- en cas de défaut, de perte, de retard ou d'erreur de transmission de données qui sont indépendants de sa volonté ;
- de l'envoi de messages et/ou de données et à une adresse fausse, erronée ou incomplète ;
- si des données ne lui parvenaient pas, pour quelque raison que ce soit, ou si les données recues étaient illisibles ou impossibles à traiter ;
- dans l'hypothèse où l'Utilisateur ne parviendrait à accéder ou à utiliser l'Application et/ou l'une des fonctionnalités pour quelque raison que ce soit ;
- si, pour quelque raison que ce soit, la connexion devait être interrompue ou suspendue, et des dommages résultant d'une indisponibilité de l'Application ou de toute utilisation de l'Application, ni des conséquences pouvant en découler sur l'activité personnelle, professionnelle ou commerciale des Utilisateurs.

L'accès aux services de l'Application peut à tout moment faire l'objet d'une interruption, d'une suspension, d'une modification sans préavis pour une maintenance ou pour tout autre cas. L'Utilisateur s'interdit de réclamer une indemnisation à la suite d'une telle interruption, suspension ou modification.

De plus, l'Utilisateur admet connaître les limites et contraintes propres au réseau internet et, à ce titre, reconnaît notamment l'impossibilité d'une garantie totale de la sécurisation des échanges de données. Bien que la société Tiime Software s'engage à mettre en œuvre les moyens nécessaires afin de garantir au mieux la sécurité et la confidentialité des données, l'Utilisateur s'obligera également à mettre en œuvre tous les moyens de sécurité nécessaires afin de protéger ses propres données.

Par ailleurs, la société Tiime Software décline toute responsabilité en cas de mauvaise utilisation du terminal et/ou d'incident lié à l'utilisation du terminal lors de l'utilisation de l'Application.

Par ailleurs, la société Tiime Software ne pourrait voir sa responsabilité engagée dans les relations de l'Utilisateur avec des tiers, notamment dans le cadre des préjudices indirects qui seraient subis par l'Utilisateur tels que pertes de bénéfices commerciaux, interruptions d'activité, perte de données enregistrées, pertes d'informations commerciales ou toute autre perte pécuniaire.

L'Utilisateur s'engage enfin à ne pas utiliser l'Application à des fins illicites, ou en vue de la commission de toutes infractions contraventionnelles, délictuelles ou criminelles. A cet égard, la société Tiime Software ne fournissant qu'un outil, elle ne pourra pas être tenue responsable de tout usage mal intentionné de l'Application.

### **Article 11 : Modifications**

Les présentes conditions d'utilisation sont susceptibles d'être modifiées ou complétées à tout moment, en tout ou partie, afin de les adapter aux évolutions de la technique, légales ou jurisprudentielles ou lors de la mise en place de nouvelles fonctionnalités. Les Utilisateurs sont donc invités à les consulter de manière régulière, ces conditions étant réputées acceptées sans réserve dès l'accès postérieur à leur mise en ligne.

Les Conditions Générales d'Utilisation sont celles en vigueur à la date de la connexion et de l'utilisation de l'Application par l'Utilisateur.

### **Article 12 : Durée**

Le présent contrat est à durée indéterminée. Le contrat produit ses effets à l'égard de l'Utilisateur à compter de l'utilisation de l'Application.

### **Article 13 : Résiliation**

L'Utilisateur peut résilier à tout moment, et sans préavis ni indemnité, le présent contrat en désinstallant l'Application et en demandant expressément à la société Tiime Software la suppression de son compte à l'adresse aide@tiime.fr. La suppression sera effective dans un délai de sept (7) jours ouvrés.

A la fin du contrat, les données de l'Utilisateur seront conservées pendant une durée de trente (30) jours. Au-delà, elles seront détruites sans préavis. Il appartient par conséquent à l'Utilisateur de conserver une copie de toutes ses données, notamment afin de satisfaire aux obligations légales en vigueur (par exemple : conservation des factures émises pendant 10 ans).

La société Tiime software peut mettre fin à l'utilisation de l'Application à tout moment en cas de non-respect par l'Utilisateur de ses obligations. Le cas échéant l'Utilisateur sera prévenu par mail et aura accès à l'Application pendant une durée maximale d'un mois. Au moment de toute résiliation, les droits et les licences accordés seront résiliés et l'Utilisateur devra cesser toute utilisation de l'Application.

# **Article 14 : Contact**

Pour toute question relative au présent contrat et/ou à l'Application, l'Utilisateur pourra envoyer un courriel à [aide@tiime.fr.](mailto:mailto:aide%40tiime.fr?subject=)

# **ARTICLE 15 : Droit applicable et juridiction compétente**

La législation française s'applique aux présentes Conditions Générales d'Utilisation. En cas de différend ou de réclamation, les parties s'efforceront de trouver une solution amiable. En cas d'absence de résolution amiable d'un litige né entre les parties dans un délai de trois (3) mois, seuls les tribunaux du ressort de la Cour d'appel de Paris seront compétents.

Si n'importe quelle disposition de ces Conditions d'Utilisation est tenue pour être illégale, invalide ou inapplicable, en application d'une loi, d'un règlement ou à la suite d'une décision définitive d'une juridiction compétente, les dispositions restantes resteront en vigueur.